$\overline{1}$ 

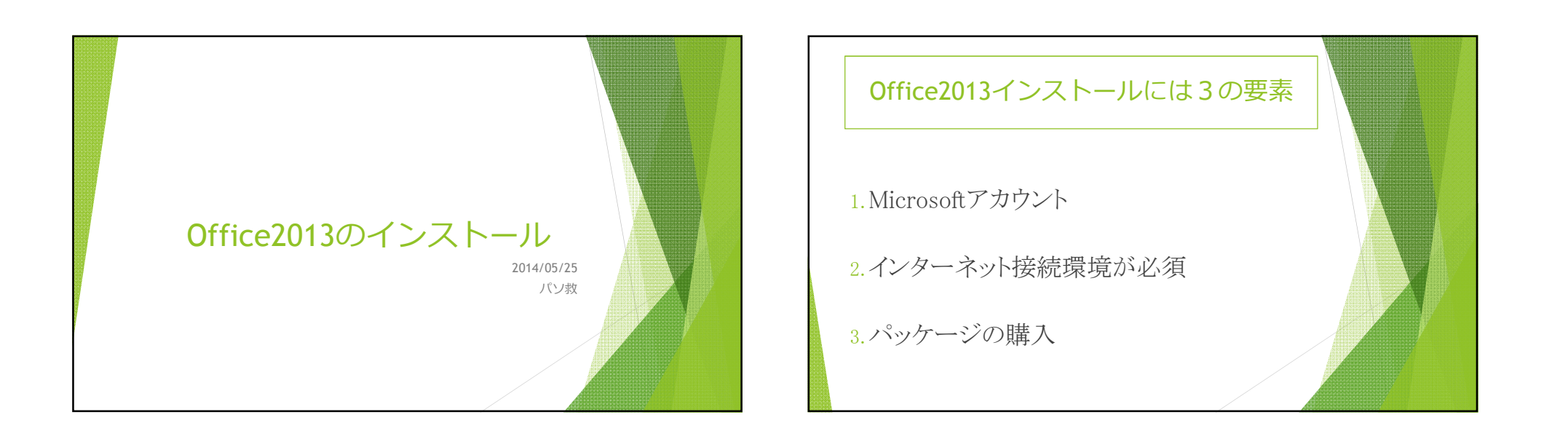

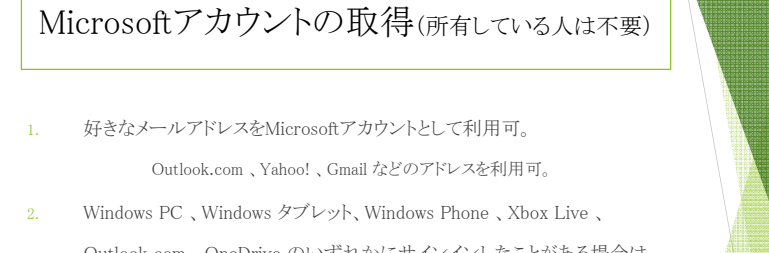

Outlook.com 、OneDrive のいずれかにサインインしたことがある場合は、 そのアカウントを使ってサインイン。

3. 個人情報の登録が必要

## インターネット接続環境が必須

- 1. パッケージにはディスクが付属していないため、インター ネットからのインストールが必要。
- 2. インターネットからディスクイメージ&プロダクトキーを取 得し、インストールディスクの作成は可能。
- 3. ディスクイメージは容量が大きく、ネット環境次第でダウ ンロードに時間が必要。 Office2013 proで約2GB

 $\overline{\phantom{0}}$ 

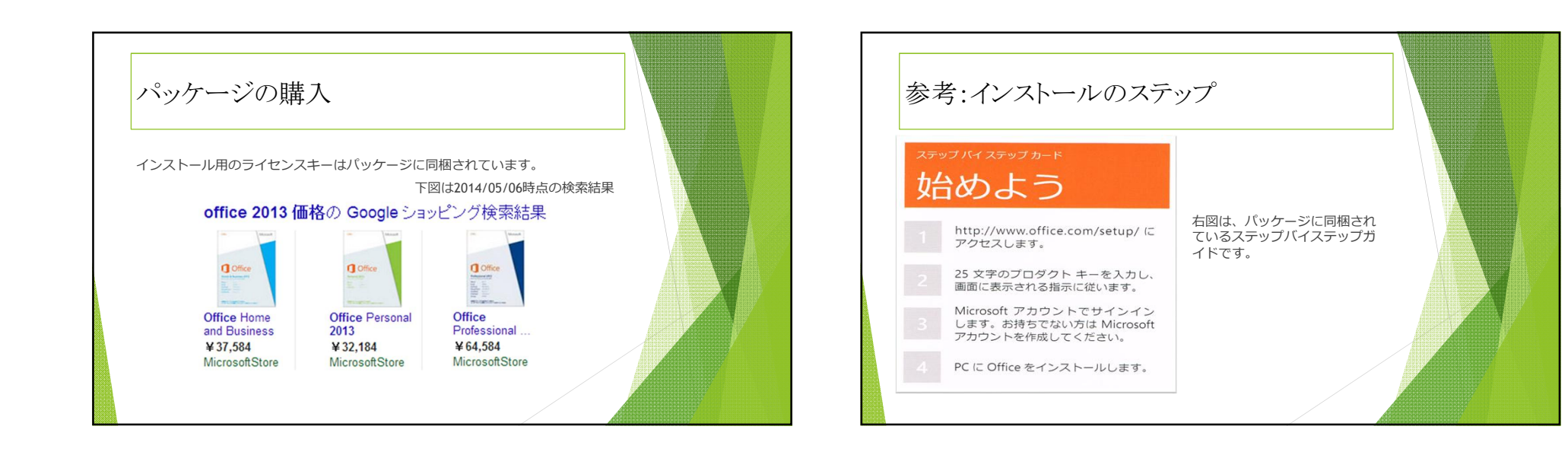

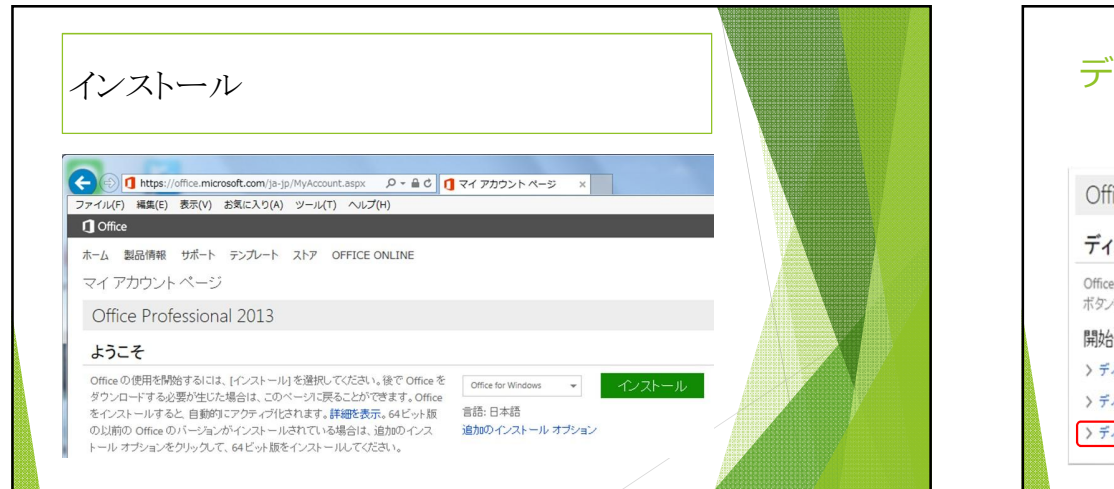

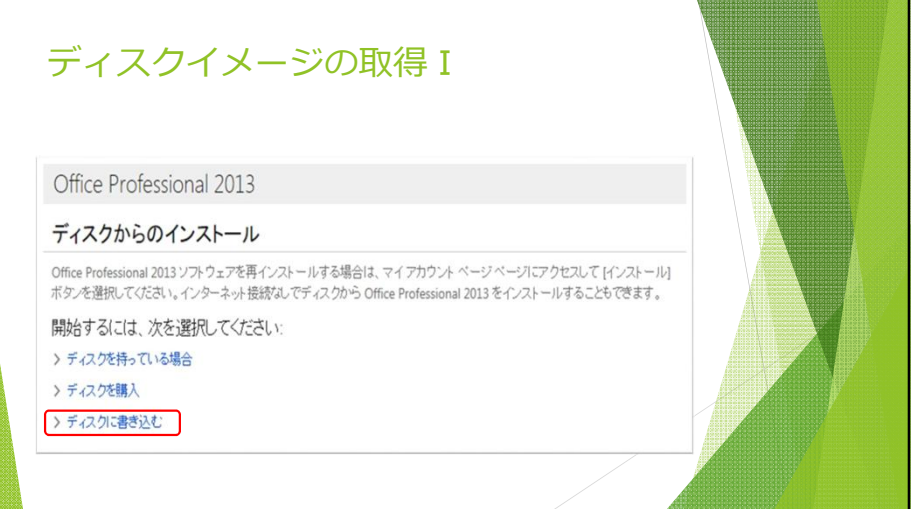

 $\mathbf{\Omega}$ 

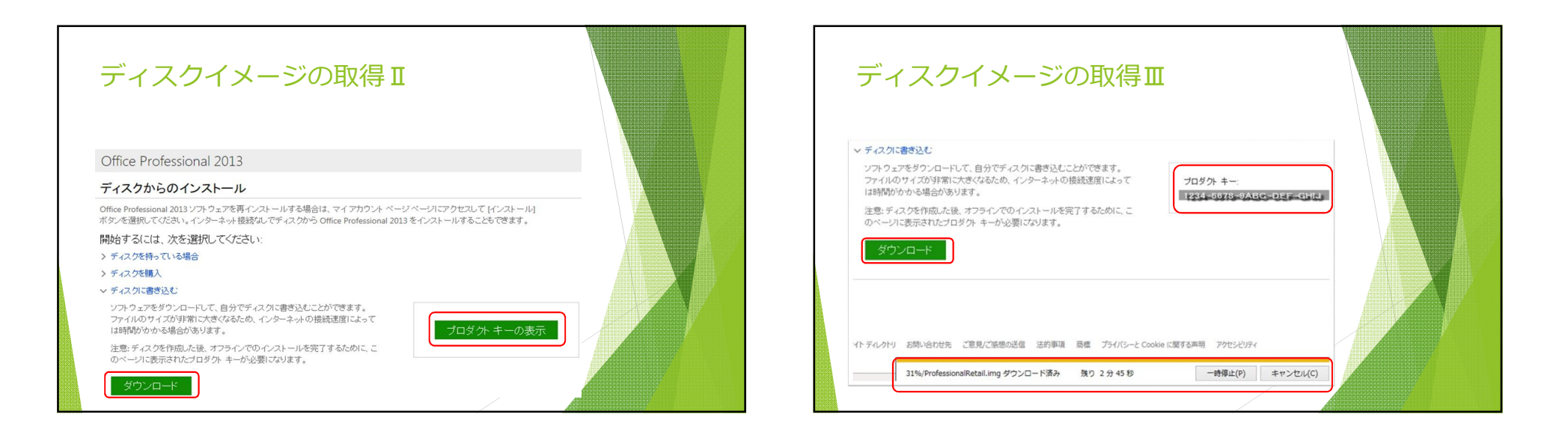

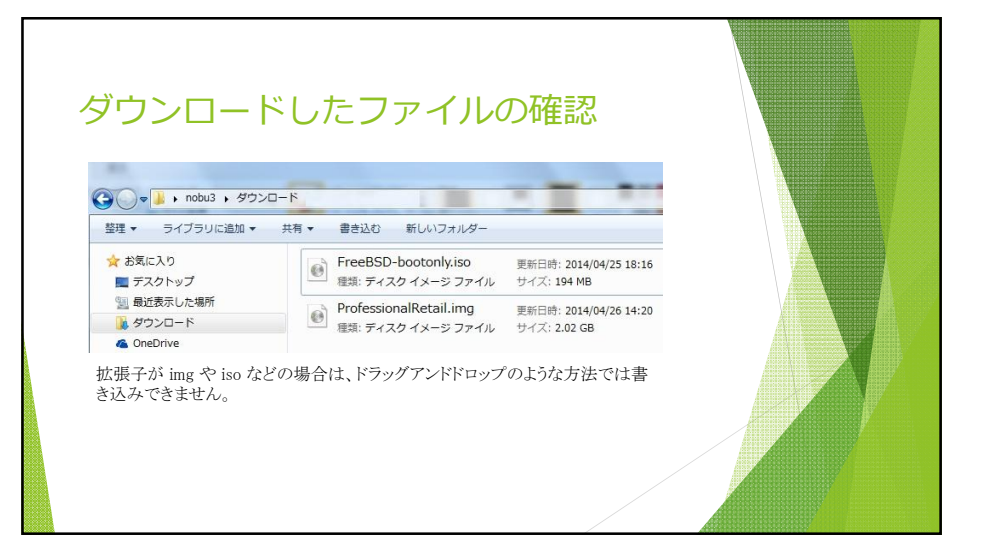

## ダウンロードしたファイルの書き込み

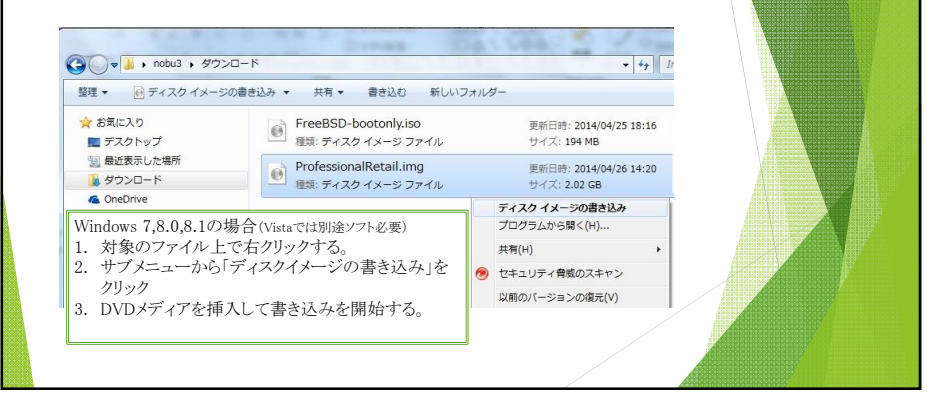